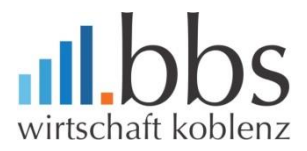

# **Benutzerordnung für das Schulnetz (LAN/Intranet/Internet)**

# **Präambel**

**.** 

Nachfolgende Regelung gilt für die Benutzung der schulischen Informations- und Kommunikationssysteme (z. B. von Computereinrichtungen, Internet, Intranet) durch alle an der BBS Wirtschaft beteiligten Personen<sup>1</sup> im Rahmen des Unterrichts, der Gremienarbeit sowie von Arbeitsgemeinschaften und weiteren schulischen Angeboten und Veranstaltungen außerhalb des Unterrichts. Sie gilt nicht für die rechnergestützte Schulverwaltung. Die BBS Wirtschaft gibt sich für den Umgang mit diesen Medien die folgende Benutzerordnung. Die von der **BBS Wirtschaft zur Verfügung gestellten Informations- und Kommunikationssysteme** sind nur **unter Einhaltung dieser Benutzerordnung zulässig**, welche Bestandteil der Hausordnung ist.

#### **1. Allgemeine Nutzungsregeln**

Die Nutzung moderner Kommunikationssysteme ermöglicht einen weitreichenden und schnellen Informationsaustausch. Die Nutzung dieser Technik wird daher immer in Respekt und Wertschätzung der Mitmenschen und der Achtung gesetzlicher Regelungen und dem materiellen und geistigen Eigentum anderer vollzogen. Alle Nutzer:innen achten auf den **sorgfältigen** und **verantwortungsbewussten Umgang** mit der **schulischen Computerausstattung**.

#### **2. Nutzungsregeln innerhalb des Unterrichts**

Eine Nutzung des **schulischen Netzwerks** (Intranet) und des Internets während des Unterrichts ist grundsätzlich nur **für schulische Zwecke gestattet**.

Der Internetzugang und die Mailfunktion dürfen nicht zur Verbreitung von Informationen verwendet werden, die dem Ansehen der BBS Wirtschaft Schaden zufügen könnten. Die **gesetzlichen Bestimmungen** insbesondere des Strafrechts, Urheberrechts und des Jugendschutzrechts **sind zu beachten**. Es ist verboten, pornografische, gewaltverherrlichende oder rassistische Inhalte aufzurufen, zu speichern oder zu versenden. Werden solche Inhalte versehentlich aufgerufen, ist die Anwendung zu schließen und der Aufsichtsperson Mitteilung zu machen.

Bei der Nutzung der Informations- und Kommunikationssysteme sowie der Internetnutzung ist auf einen sorgsamen Umgang mit den eigenen Daten sowie den Daten anderer zu achten. Die Veröffentlichung von Fotos, Video-, Audiomitschnitten und sonstigen personenbezogenen Daten im Internet ist nur gestattet mit der Einwilligung der Betroffenen (bei Minderjährigkeit der Sorgeberechtigten).

Diskriminierungen, persönliche Angriffe, Unterstellungen und Verleumdungen sind untersagt und können neben dem Entzug der Nutzungsberechtigung und sonstigen schulordnungsrechtlichen Maßnahmen auch zu einer zivil- oder strafrechtlichen Verfolgung führen. Werden Informationen unter dem Absendernamen der BBS Wirtschaft

<sup>&</sup>lt;sup>1</sup> Im Folgenden werden alle an Schule beteiligten Personen als Nutzerinnen und Nutzer bezeichnet.

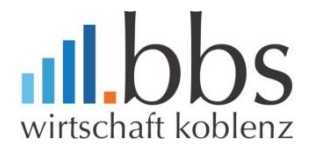

in das Internet versandt, geschieht das unter Beachtung der allgemein anerkannten Umgangsformen. Das Herunterladen und die Installation von Anwendungen sind nur mit Einwilligung der BBS Wirtschaft gestattet. Die schulische Computerausstattung darf nicht dazu genutzt werden Vertragsverhältnisse einzugehen oder kostenpflichtige Dienste im Internet zu nutzen. Das Ausfüllen von Onlineformularen ist ohne ausdrückliche Aufforderung der aufsichtführenden Lehrperson untersagt. Die BBS Wirtschaft und ihre Nutzer:innen sind berechtigt, die vorhandene Software für Ausbildungszwecke zu nutzen. Eine Nutzung für gewerbliche Zwecke sowie eine Vervielfältigung oder Veräußerung ist nicht gestattet.

Alle Nutzer:innen verpflichten sich

- offensichtliche **Hardwaredefekte vor Beginn des Unterrichts** der Lehrperson zu **melden,** um nicht in einen falschen Verdacht zu geraten.
- **Störungen, Beschädigungen und Fehler an DV-Einrichtungen** und Datenträgern der BBS Wirtschaft nicht selbst zu beheben, sondern **unverzüglich der Lehrperson zu melden**.
- beim **Verlassen des Arbeitsplatzes** nach erfolgter Abmeldung den **Monitor auszuschalten**.
- nach der **6. Unterrichtsstunde** die **PCs auszuschalten**.
- **Beamer und Drucker** bei **längeren Unterrichtspausen auszuschalten.**

# **3. Regeln für die Nutzung außerhalb des Unterrichtes**

Außerhalb des Unterrichts ist im Rahmen der **medienpädagogischen Arbeit** die **Nutzung auch für private Zwecke gestattet**. Als private Nutzung im Sinne dieser Benutzerordnung ist insb. das Aufrufen von privaten Internetseiten, die private E-Mail-Kommunikation sowie das Aufrufen von Seiten in online-Netzwerken anzusehen. Die BBS Wirtschaft stellt einen Mailserver auch für die dienstliche Mailnutzung zur Verfügung. Die unter Ziffer 2 genannten Verhaltensregeln gelten auch im Rahmen der dienstlichen Nutzung. Die BBS Wirtschaft hat eine **weisungsberechtigte Aufsicht sicherzustellen**.

#### **4. Bereitstellen und Versenden von Informationen**

Es ist untersagt, den **Internetzugang der BBSW** (LAN/WLAN) zur **Verbreitung** von **Informationen** (z.B. Audio-, Videomittschnitte, Fotos) zu **verwenden**, die dazu geeignet sind, deren Ansehen in irgendeiner Weise zu schädigen oder die gegen geltendes Recht verstoßen. Insbesondere sind Regelungen zum Datenschutz und zur Einhaltung von Persönlichkeitsrechten aller am Schulleben Beteiligten einzuhalten. Beim Erstellen von Bild und Tonmaterial durch die Nutzer:innen sind Urheberrechte zu beachten sowie die verwendeten Schutzrechte nach dem Urhebergesetz einzuhalten.

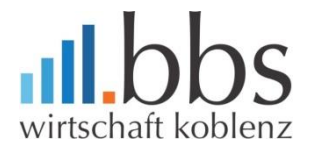

# **5. Kontrolle der Internetnutzung, Aufsicht**

Die BBS Wirtschaft ist in Wahrnehmung ihrer Aufsichtspflicht berechtigt, die Einhaltung dieser Benutzerordnung stichprobenhaft zu kontrollieren.

Bei pädagogischen Netzwerken kann die Kontrolle auch dadurch erfolgen, dass die an Schüler:innenrechnern aufgerufenen Seiten an dem Zentralbildschirm der aufsichtführenden Lehrkraft durch entsprechende Einrichtungen (z.B. LanSchool) sichtbar gemacht werden. Dieses Aufschalten ist nach Möglichkeit auf dem Bildschirm deutlich kenntlich oder der Nutzer:in in anderer Form bekannt zu geben. In jedem Fall hat eine vorherige Unterrichtung der Schüler:innen zu erfolgen. Die den Lehrkräften zur Verfügung stehenden PCs sind so zu konfigurieren, dass die Aufschaltfunktion nur bei dem jeweils im gleichen Raum befindlichen Schüler:innen-PC genutzt werden kann. Ein Aufschalten ist im Rahmen der zugestanden Privatnutzung unzulässig. Eine Auswertung der Protokolldaten erfolgt stichprobenweise sowie dann, wenn der Verdacht eines Verstoßes gegen diese Benutzerordnung besteht. In diesem Fall ist die Schulleitung unverzüglich zu unterrichten und die schulische/r Datenschutzbeauftragte/r hinzuzuziehen.

Bei der Nutzung des Internet werden systemseitig protokolliert:

- die IP-Adresse des Rechners, von dem aus auf das Internet zugegriffen wird,
- Datum und Uhrzeit des Internetzugriffs,
- die URL der aufgerufenen Seite.

Bei der E-Mail-Kommunikation werden systemseitig protokolliert:

- die IP-Adresse.
- die Mail-Adresse des Empfängers,
- Datum und Uhrzeit,
- Datenmenge.

Eine Unterscheidung zwischen schulischer und privater Nutzung erfolgt dabei nicht. Die Protokollierung im Rahmen der privaten Nutzung erfolgt auf der Basis der Einwilligungserklärung der Betroffenen bzw. deren Erziehungsberechtigten. Die Daten der Protokollierung werden in der Regel nach einem Monat, spätestens jedoch zu Beginn eines jeden neuen Schuljahres gelöscht. Dies gilt nicht, wenn Tatsachen den Verdacht eines Verstoßes gegen diese Benutzerordnung begründen.

Alle auf den Arbeitsstationen und im Netz befindlichen Daten (einschließlich persönlicher Daten) unterliegen dem Zugriff der System-administratoren und werden erst am Ende eines Schuljahres gelöscht.

#### **6. Technisch-organisatorischer Datenschutz**

Veränderungen der Installation und Konfiguration der Arbeitsstationen und des Netzwerkes sowie das Verändern von Zugriffsrechten und das Kopieren von Programmen sind grundsätzlich untersagt. Fremdgeräte (z.B. Peripheriegeräte wie externe Laufwerke, USB-Speicher, Scanner und Digitalkameras) dürfen nur mit Zustimmung der unterrichteten Lehrkraft oder der Systemadministratoren an Computer oder an das Netzwerk angeschlossen werden. Unnötiges Datenaufkommen durch Laden und Versenden von großen Dateien (z.B. Grafiken) aus dem Internet ist zu vermeiden. Sollte

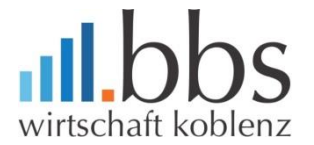

ein:e Nutzer:in unberechtigt größere Datenmengen in seinem Arbeitsbereich ablegen, ist die BBS Wirtschaft berechtigt, diese Daten zu löschen.

# **7. Schutz der Geräte**

Die Bedienung der Hard- und Software hat entsprechend den Instruktionen zu erfol-gen. Störungen oder Schäden sind sofort dem Supportteam [\(support@bbsw-kob](mailto:support@bbsw-koblenz.de)[lenz.de\)](mailto:support@bbsw-koblenz.de) zu melden. Wer grob fahrlässig oder vorsätzlich Schäden verursacht, hat diese zu ersetzen.

Die Tastaturen sind durch Schmutz und Flüssigkeiten besonders gefährdet. Der **Verzehr von Speisen und Getränken in Räumen** ist durch die Hausordnung geregelt. In Ergänzung zu der Hausordnung gilt: der Verzehr von Speisen und Getränken ist an Computerarbeitsplätzen **verboten**.

#### **8. Passwörter**

Alle Nutzer:innen erhalten individuelle Nutzerkennungen mit einem Passwort, mit denen sie sich an den Geräten der Informations- und Kommunikationstechnik der BBS Wirtschaft anmelden können. Das nur der:m Benutzer:in bekannte Passwort sollte mindestens 8 Stellen umfassen, nicht leicht zu erraten sein und eine beschränkte Gültigkeit haben. Das Passwort ist vertraulich zu behandeln und gegebenenfalls zu ändern, falls Gefahr besteht, dass es Dritten zur Kenntnis gelangt ist. Nach der ersten Benutzung muss das von der BBS Wirtschaft vergebene Passwort in ein individuelles Passwort geändert werden. Ohne individuelles Passwort ist keine Arbeit am Computer möglich. Nach Beendigung der Nutzung ist eine Abmeldung vorzunehmen. Die Nutzer:innen sind für die unter ihrer Nutzerkennung erfolgten Handlungen verantwortlich. Deshalb muss das Passwort vertraulich gehalten werden. Das Arbeiten unter einer fremden Nutzerkennung ist verboten. Wer ein fremdes Passwort erfährt, ist verpflichtet, dieses der BBS Wirtschaft (support@bbsw-koblenz.de) mitzuteilen.

#### **9. Drucken im Schulnetz**

- Das Drucken im Schulnetz dient ausschließlich unterrichtlichen Zwecken.
- Schüler:innen drucken nur mit ausdrücklicher Zustimmung einer Lehrperson.
- Zum Drucken darf nur Laserdruckpapier (80g/m<sup>2</sup>) verwendet werden.
- Bei Störfällen öffnen Sie auf keinen Fall einen Drucker. Fehlermeldungen richten Sie an das Support-Team.

# **10. Benutzung der Lernplattformen**

Die Lernplattformen sind Teil modernem Unterrichtsgeschehens. In virtuellen Kursräumen werden zum Beispiel Arbeitsmaterialien und Aufgaben für die Schüler:innen von Fachlehrern:innen bereitgestellt, die diese dann je nach Unterrichtssequenz zu Hause, in der Gruppe oder auch in Vertretungsstunden am PC bearbeiten können. Eine Kooperation mit anderen Schulen zu bestimmten Themen ist über diese Plattformen ebenfalls ohne Schwierigkeiten möglich.

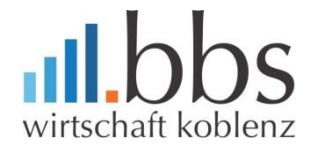

Persönliche Daten dürfen grundsätzlich nur dann gespeichert werden, soweit die Betroffenen damit einverstanden sind.Als persönliche Daten gelten: Name, Vorname, Namensbestandteile, Schule, Klasse, Erreichbarkeit über E-Mail im Rahmen der Arbeit mit der Lernplattform. Gespeichert werden weiterhin das Datum der Anmeldung, Datum des ersten Logins, Datum des letzten Logins, Bewertungen von Schülerleistungen durch den Lehrer usw.

Die persönlichen und nutzungsbezogenen Daten werden nur im Rahmen der Lernplattformen von deren Teilnehmern:innen der jeweiligen Schule genutzt und sind in der streng passwortgeschützten Lernplattform-Umgebung für Unbefugte nicht einsehbar. Die Daten werden selbstverständlich nicht an Dritte weitergegeben.

Während der Bearbeitung eines Kurses durch den/die Schüler:innen fallen weitere Daten an: Einträge in Wikis und Foren, Beiträge zu Glossars etc. Verlässt ein/e Schüler:in während des Schuljahres die Klasse, so bleiben seine Beiträge für die Dauer der Nutzung des Kurses erhalten, da diese wichtigen Unterrichtsergebnisse für die ganze Klasse enthalten können. Diese Daten werden erst mit der Löschung des Kurses entfernt.

Mit der Registrierung und Nutzung der Lernplattformen geben Sie Ihre Einwilligung zur Datenerhebung und -verwendung. Diese Einwilligung ist jederzeit frei widerrufbar durch entsprechende Erklärung gegenüber dem/der Fachlehrer:in. Bei einem Widerruf wird der Nutzungszugang auf die jeweilige Lernplattform gelöscht. Die gespeicherten persönlichen Daten werden mit dem Austritt des/der Schülers:in aus der Schule gelöscht.

#### **9. Schlussvorschriften**

Alle Nutzerinnen und Nutzer werden über diese Benutzerordnung unterrichtet. Diese Benutzerordnung ist Bestandteil der jeweils gültigen Hausordnung und tritt am Tage nach ihrer Bekanntgabe durch Aushang in der BBS Wirtschaft in Kraft. Zuwiderhandlungen gegen diese Benutzerordnung können mit schulordnungsrechtlichen Maßnahmen geahndet werden und straf- bzw. zivilrechtliche Folgen nach sich ziehen.